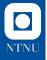

# Fenchel Duality Theory and a Primal-Dual Algorithm on Riemannian Manifolds

### Ronny Bergmann

joint work with R. Herzog, M. Silva Louzeiro, D. Tenbrinck, J. Vidal-Núñez.

40<sup>nt</sup> International Conference on Machine Learning Workshop on Duality Principles for Modern Machine Learning

Honolulu, Hawaii,

July 29, 2023 travel support by RIKEN

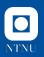

Tasks in image processing are often phrased as an optimisation problem. **Here.** The pixel take values on a manifold

- ▶ phase-valued data (S<sup>1</sup>)
- ▶ wind-fields, GPS (S<sup>2</sup>)
- ▶ DT-MRI (*P*(3))
- EBSD, (grain) orientations (SO(n))

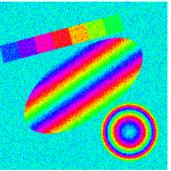

Artificial noisy phase-valued data.

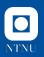

Tasks in image processing are often phrased as an optimisation problem. **Here.** The pixel take values on a manifold

- ▶ phase-valued data (S<sup>1</sup>)
- ▶ wind-fields, GPS (S<sup>2</sup>)
- ▶ DT-MRI (*P*(3))
- EBSD, (grain) orientations (SO(n))

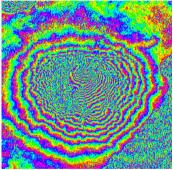

InSAR-Data of Mt. Vesuvius. [Rocca, Prati, and Guarnieri 1997]

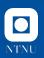

Tasks in image processing are often phrased as an optimisation problem. **Here.** The pixel take values on a manifold

- ▶ phase-valued data (S<sup>1</sup>)
- ▶ wind-fields, GPS (S<sup>2</sup>)
- ▶ DT-MRI (*P*(3))
- EBSD, (grain) orientations (SO(n))

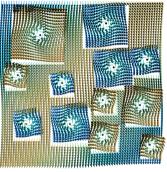

Artificial noisy data on the sphere  $\mathbb{S}^2.$ 

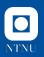

Tasks in image processing are often phrased as an optimisation problem. **Here.** The pixel take values on a manifold

- ▶ phase-valued data  $(S^1)$
- ▶ wind-fields, GPS (S<sup>2</sup>)
- ▶ DT-MRI (*P*(3))
- EBSD, (grain) orientations (SO(n))

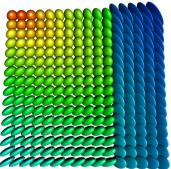

Artificial diffusion data, each pixel is a symmetric positive matrix.

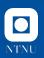

Tasks in image processing are often phrased as an optimisation problem. **Here.** The pixel take values on a manifold

- ▶ phase-valued data (S<sup>1</sup>)
- ▶ wind-fields, GPS (S<sup>2</sup>)
- ▶ DT-MRI (*P*(3))
- EBSD, (grain) orientations (SO(n))

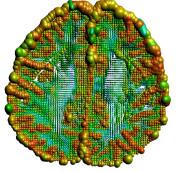

DT-MRI of the human brain. Camino Profject: cmic.cs.ucl.ac.uk/camino

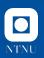

Tasks in image processing are often phrased as an optimisation problem. **Here.** The pixel take values on a manifold

- ▶ phase-valued data (S<sup>1</sup>)
- ▶ wind-fields, GPS (S<sup>2</sup>)
- ▶ DT-MRI (*P*(3))
- EBSD, (grain) orientations (SO(n))

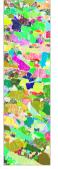

Grain orientations in EBSD data. MTEX toolbox: mtex-toolbox.github.io

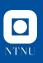

# A Riemannian Manifold ${\cal M}$

A *d*-dimensional Riemannian manifold can be informally defined as a set  $\mathcal{M}$  covered with a 'suitable' collection of charts, that identify subsets of  $\mathcal{M}$  with open subsets of  $\mathbb{R}^d$  and a continuously varying inner product on the tangent spaces. [Absil, Mahony, and Sepulchre 2008]

### Notation.

- Logarithmic map  $\log_p q = \dot{\gamma}(0; p, q)$
- Exponential map  $\exp_p X = \gamma_{p,X}(1)$
- Geodesic  $\gamma(\cdot; p, q)$
- ▶ Tangent space  $T_pM$
- ▶ inner product  $(\cdot, \cdot)_p$
- ▶ parallel transport  $\mathcal{P}_{q\leftarrow p}X$

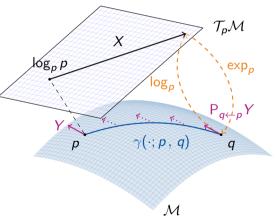

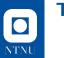

### The Model

We consider a minimization problem

 $\argmin_{p\in\mathcal{C}}F(p)+G(\Lambda(p))$ 

- $\blacktriangleright~\mathcal{M}, \mathcal{N}$  are (high-dimensional) Riemannian Manifolds
- $F: \mathcal{M} \to \overline{\mathbb{R}}$  nonsmooth, (locally, geodesically) convex
- $\blacktriangleright \ \ {\cal G} \colon {\cal N} \to \overline{\mathbb{R}} \ \text{nonsmooth, (locally) convex}$
- $\blacktriangleright \ \Lambda \colon \mathcal{M} \to \mathcal{N} \text{ nonlinear}$
- $\blacktriangleright \ \mathcal{C} \subset \mathcal{M} \text{ strongly geodesically convex.}$

### In image processing.

choose a model, such that finding a minimizer yields the reconstruction

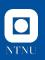

# **Splitting Methods & Algorithms**

On a Riemannian manifold  $\ensuremath{\mathcal{M}}$  we have

- Cyclic Proximal Point Algorithm (CPPA)
- (parallel) Douglas–Rachford Algorithm (PDRA)

[Bačák 2014]

[RB, Persch, and Steidl 2016]

On  $\mathbb{R}^n$  PDRA is known to be equivalent to [Setzer 2011; O'Connor and Vandenberghe 2018]

Primal-Dual Hybrid Gradient Algorithm (PDHGA)

[Esser, Zhang, and Chan 2010]

Chambolle-Pock Algorithm (CPA) [Chambolle and Pock 2011; Pock, Cremers, Bischof, and Chambolle 2009]

But on a Riemannian manifold  $\mathcal{M}$ :  $\Lambda$  no duality theory!

#### Goals of this talk.

Formulate Duality on a Manifold Derive a Riemannian Chambolle–Pock Algorithm (RCPA)

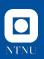

### The Euclidean Fenchel Conjugate

Let  $f: \mathbb{R}^n \to \overline{\mathbb{R}}$  be proper and convex. We define the Fenchel conjugate  $f^*: \mathbb{R}^n \to \overline{\mathbb{R}}$  of f by

$$f^*(\xi)\coloneqq \sup_{x\in \mathbb{R}^n} \langle \xi,x
angle - f(x) = \sup_{x\in \mathbb{R}^n} igg( \xi -1 igg)^{\mathsf{T}} igg( x f(x) igg)$$

▶ interpretation: maximize the distance of ξ<sup>T</sup>x to f
 ⇒ extremum seeking problem on the epigraph
 The Fenchel biconjugate reads

$$f^{**}(x) = (f^*)^*(x) = \sup_{\xi \in \mathbb{R}^n} \langle \xi, x \rangle - f^*(\xi).$$

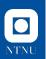

### Illustration of the Fenchel Conjugate

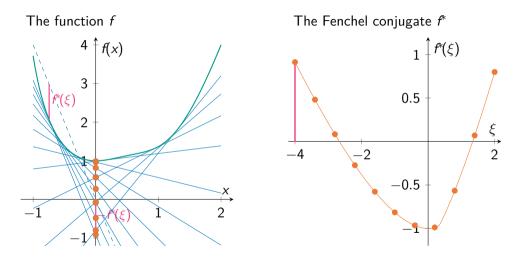

# NTNU

## The Riemannian *m*-Fenchel Conjugate

[RB, Herzog, Silva Louzeiro, Tenbrinck, and Vidal-Núñez 2021] alternative approaches: [Ahmadi Kakavandi and Amini 2010; Silva Louzeiro, RB, and Herzog 2022]

Idea: Introduce a point on  ${\mathcal M}$  to "act as" 0.

Let  $m \in \mathcal{C} \subset \mathcal{M}$  be given and  $F \colon \mathcal{C} \to \overline{\mathbb{R}}$ . The *m*-Fenchel conjugate  $F_m^* \colon \mathcal{T}_m^* \mathcal{M} \to \overline{\mathbb{R}}$  is defined by

$$F_m^*(\xi_m) \coloneqq \sup_{X \in \mathcal{L}_{\mathcal{C},m}} \big\{ \langle \xi_m, X \rangle - F(\exp_m X) \big\},\,$$

where 
$$\mathcal{L}_{\mathcal{C},m} \coloneqq \{X \in \mathcal{T}_m \mathcal{M} \mid q = \exp_m X \in \mathcal{C} \text{ and } \|X\|_p = d(q,p)\}.$$

Let  $m' \in \mathcal{C}$ . The mm'-Fenchel-biconjugate  $F^{**}_{mm'} : \mathcal{C} \to \overline{\mathbb{R}}$  is given by

$$F_{mm'}^{**}(p) = \sup_{\xi_{m'} \in \mathcal{T}_{m'}^{*}\mathcal{M}} \big\{ \langle \xi_{m'}, \log_{m'} p \rangle - F_{m}^{*}(\mathsf{P}_{m \leftarrow m'} \xi_{m'}) \big\}.$$

usually we only use the case m = m'.

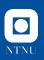

### Properties of the *m*-Fenchel Conjugate

[RB, Herzog, Silva Louzeiro, Tenbrinck, and Vidal-Núñez 2021]

- F<sub>m</sub><sup>\*</sup> is convex on  $\mathcal{T}_m^*\mathcal{M}$
- $\blacktriangleright \ F(p) \leq G(p) \text{ for all } p \in \mathcal{C} \Rightarrow F_m^*(\xi_m) \geq G_m^*(\xi_m) \text{ for all } \xi_m \in \mathcal{T}_m^*\mathcal{M}$
- Fenchel-Moreau theorem:  $F \circ \exp_m \operatorname{convex} (\operatorname{on} \mathcal{T}_m \mathcal{M})$ , proper, lsc,

then 
$$F_{mm}^{**} = F$$
 on  $\mathcal{C}$ .

Fenchel-Young inequality: For a proper, convex function  $F \circ \exp_m$ 

$$\xi_{p} \in \partial_{\mathcal{M}} F(p) \Leftrightarrow F(p) + F_{m}^{*}(\mathsf{P}_{m \leftarrow p} \xi_{p}) = \langle \mathsf{P}_{m \leftarrow p} \xi_{p}, \log_{m} p \rangle.$$

For a proper, convex, lsc function  $F \circ \exp_m$ 

$$\xi_p \in \partial_{\mathcal{M}} F(p) \Leftrightarrow \log_m p \in \partial F_m^*(\mathsf{P}_{m \leftarrow p} \xi_p).$$

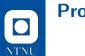

### **Proximal Map**

For  $f: \mathcal{M} \to \overline{\mathbb{R}}$  and  $\lambda > 0$  we define the Proximal Map as [Moreau 1965; Rockafellar 1970; Ferreira and Oliveira 2002]

$$\operatorname{prox}_{\lambda f}(p) \coloneqq \operatorname*{arg\,min}_{u \in \mathcal{M}} d_{\mathcal{M}}(u, p)^2 + \lambda f(u).$$

- ! For a minimizer  $u^*$  of f we have  $\operatorname{prox}_{\lambda f}(u^*) = u^*$ .
- For *f* proper, convex, lsc:
  - the proximal map is unique.
  - Proximal-Point-Algorithm:
    - $p_k = \operatorname{prox}_{\lambda f}(p_{k-1})$  converges to arg min f

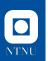

### The Chambolle-Pock Algorithm

[Chambolle and Pock 2011]

From the pair of primal-dual problems

we obtain for f, g proper convex, lsc the optimality conditions (OC) for a solution  $(\hat{x}, \hat{\xi})$  as , **Chambolle–Pock Algorithm.** with  $\sigma > 0, \tau > 0, \theta \in \mathbb{R}$  reads

$$\begin{array}{l} \partial f \quad \ni \ -K^* \hat{\xi} \\ \partial g^*(\hat{\xi}) \ni \ K \hat{x} \\ \bar{\xi}^{(k+1)} \ = \xi^{(k+1)} + \theta(\xi^{(k+1)} - \xi^{(k)}) \end{array}$$

# NTNU

# The Exact Riemannian Chambolle–Pock Algorithm

[RB, Herzog, Silva Louzeiro, Tenbrinck, and Vidal-Núñez 2021; Chambolle and Pock 2011]

**Assume.**  $f(p) = F(p) + G(\Lambda(p))$ , with  $\Lambda: \mathcal{M} \to \mathcal{N}$ .

**Input:**  $m, p^{(0)} \in \mathcal{C} \subset \mathcal{M}, n = \Lambda(m), \xi_n^{(0)} \in \mathcal{T}_n^* \mathcal{N}$ , and parameters  $\sigma, \tau, \theta > 0$ 1:  $k \leftarrow 0$ 2:  $\bar{p}^{(0)} \leftarrow p^{(0)}$ 3: while not converged do 4:  $\xi_{p}^{(k+1)} \leftarrow \operatorname{prox}_{\tau G^{*}} \left( \xi_{p}^{(k)} + \tau \left( \log_{p} \Lambda(\bar{p}^{(k)}) \right)^{\flat} \right)$ 5:  $p^{(k+1)} \leftarrow \operatorname{prox}_{\sigma F} \left( \exp_{p^{(k)}} \left( \mathsf{P}_{p^{(k)} \leftarrow m} \left( -\sigma D \Lambda(m)^* [\xi_n^{(k+1)}] \right)^{\sharp} \right) \right)$ 6:  $\overline{p}^{(k+1)} \leftarrow \exp_{p^{(k+1)}} \left(-\theta \log_{p^{(k+1)}} p^{(k)}\right)$ 7.  $k \leftarrow k+1$ 8: end while

Output:  $p^{(k)}$ 

### **Generalizations & Variants of the RCPA**

Classically

[Chambolle and Pock 2011]

- change  $\sigma = \sigma_k$ ,  $\tau = \tau_k$ ,  $\theta = \theta_k$  during the iterations
- $\blacktriangleright$  introduce an acceleration  $\gamma$
- relax dual  $\bar{\xi}$  instead of primal  $\bar{p}$  (switches lines 4 and 5)

Furthermore we

[RB, Herzog, Silva Louzeiro, Tenbrinck, and Vidal-Núñez 2021]

Introduce the IRCPA: linearize Λ, i. e., adopt the Euclidean case from [Valkonen 2014]

$$\log_n \Lambda(\bar{p}^{(k)}) \quad \to \quad \mathsf{P}_{n \leftarrow \Lambda(m)} D \Lambda(m) [\log_m \bar{p}^{(k)}]$$

• choose  $n \neq \Lambda(m)$  introduces a parallel transport

$$D\Lambda(m)^*[\xi_n^{(k+1)}] \quad \rightarrow \quad D\Lambda(m)^*[\mathsf{P}_{\Lambda(m)\leftarrow n}\xi_n^{(k+1)}]$$

• change  $m = m^{(k)}$ ,  $n = n^{(k)}$  during the iterations

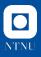

# ManifoldsBase.jl & Manifolds.jl

ManifoldsBase.jl is an interface for Riemannian manifolds M

- inner(M, p, X, Y)  $(X, Y)_p$
- exp(M, p, X) and log(M, p, q),
- more general: retract(M, p, X, m), where m is a retraction method
- embeddings as decorator
- mutating variants, e.g. exp!(M, q, p, X) works in place of q

Manifolds.jl is a Library of manifolds

- Circle, (unit) Sphere & Torus
- Fixed Rank Matrices
- (Symplectic) Stiefel & Grassmann
- Hyperbolic space & Rotations
- Symmetric positive definite matrices
- …and many more

as well as generically

- power & product manifold
- tangent & vector bundles
- Lie groups, connections, metrics,...

juliamanifolds.github.io/ManifoldsBase.jl/
 juliamanifolds.github.io/Manifolds.jl/

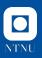

# Manopt.jl: Optimisation on Manifolds in Julia

**Goal.** Optimisation algorithms on Riemannian manifolds, based on  $ManifoldsBase.jl \Rightarrow$  works with any manifold from Manifolds.jl.

### Features.

- generic algorithm framework: With Problem p and a SolverState s
  - initialize\_solver!(p, s)
  - step\_solver!(p, s, i): *i*th step
- 🕣 run algorithm: call solve(p, s)
- generic debug and recording
- step sizes and stopping criteria.

### Manopt Family.

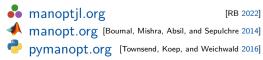

### Algoirthms.

- Nelder-Mead, Particle Swarm
- Subgradient Method
- Gradient Descent
   CG, Stochastic, Momentum, ...
- Quasi-Newton BFGS, DFP, Broyden, SR1, ...
- Trust Regions
- Chambolle-Pock
- Douglas-Rachford, CPPA
- ► ALM, EPM, Frank-Wolfe,...
- Difference of Convex DCA, DCPPA

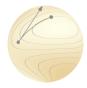

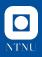

# The $\ell^2$ -TV Model

[Rudin, Osher, and Fatemi 1992; Lellmann, Strekalovskiy, Koetter, and Cremers 2013; Weinmann, Demaret, and Storath 2014] For a manifold-valued image  $f \in M$ ,  $M = N^{d_1, d_2}$ , we compute

$$rgmin_{oldsymbol{p}\in\mathcal{M}}rac{1}{lpha}F(oldsymbol{p})+G(\Lambda(oldsymbol{p})),\qquad lpha>0,$$

with

• data term 
$$F(p) = rac{1}{2} d_{\mathcal{M}}^2(p,f)$$

▶ "forward differences"  $\Lambda : \mathcal{M} \to (\mathcal{TM})^{d_1-1, d_2-1, 2}$ ,

$$p\mapsto \Lambda(p)= \left( (\log_{p_i}p_{i+e_1},\ \log_{p_i}p_{i+e_2}) 
ight)_{i\in\{1,...,d_1-1\} imes\{1,...,d_2-1\}}$$

- ▶ prior  $G(X) = ||X||_{g,q,1}$  similar to a collaborative TV [Duran, Moeller, Sbert, and Cremers 2016]
- ⇒  $\operatorname{prox}_{\lambda G_n^*}$  given in closed form for q = 1 (anisotropic TV) and q = 2 (isotropic TV).

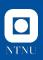

# Numerical Example for a $\mathcal{P}(3)$ -valued Image

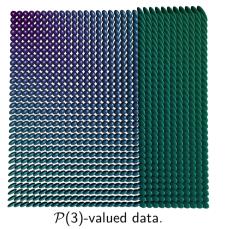

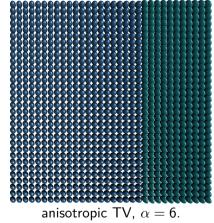

- ▶ in each pixel we have a symmetric positive definite matrix
- Applications: denoising/inpainting e.g. of DT-MRI data

# NTNU

# Numerical Example for a $\mathcal{P}(3)$ -valued Image

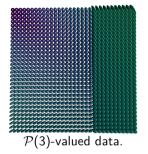

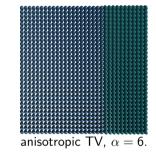

Approach. CPPA as benchmark [Bačák 2014; RB, Herzog, Silva Louzeiro, Tenbrinck, and Vidal-Núñez 2021]

|            | СРРА                      | PDRA             | IRCPA                                            |
|------------|---------------------------|------------------|--------------------------------------------------|
|            | $\lambda_k = \frac{4}{k}$ | $\lambda = 0.58$ | $\sigma = \tau = 0.4$<br>$\gamma = 0.2, \ m = I$ |
| parameters |                           | eta= 0.93        | $\gamma=$ 0.2, $m=$ I                            |
| iterations | 4000                      | 122              | 113                                              |
| runtime    | 1235 s.                   | 380 s.           | 96.1 s.                                          |

# **Numerical Example for a** $\mathcal{P}(3)$ -valued Image

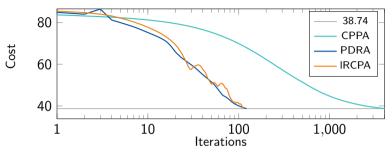

Approach. CPPA as benchmark [Bačák 2014; RB, Herzog, Silva Louzeiro, Tenbrinck, and Vidal-Núñez 2021]

|            | СРРА                      | PDRA            | IRCPA                 |
|------------|---------------------------|-----------------|-----------------------|
|            | $\lambda_k = \frac{4}{k}$ | $\lambda=$ 0.58 | $\sigma = \tau = 0.4$ |
| parameters |                           | eta= 0.93       | $\gamma = 0.2, m = I$ |
| iterations | 4000                      | 122             | 113                   |
| runtime    | 1235 s.                   | 380 s.          | 96.1 s.               |

NTNU

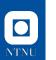

### Summary

### Summary.

- We introduced a duality framework on manifolds
- we introduced a Riemannian Chambolle–Pock algorithm
- ▶ We saw a Software framework for Optimisation algorithms on manifolds
- Numerical examples illustrates its performance
- Another model works with both functions being geodesically convex [Silva Louzeiro, RB, and Herzog 2022]

### **≔** Outlook.

- Explore further areas where Duality can be used in non-Euclidean spaces
- Explore further connections between Duality-based algorithms
- look into further applications

### **Selected References**

- Axen, S. D., M. Baran, RB, and K. Rzecki (2021). Manifolds.jl: An Extensible Julia Framework for Data Analysis on Manifolds. arXiv: 2106.08777.
- Bačák, M. (2014). "Computing medians and means in Hadamard spaces". In: SIAM Journal on Optimization 24.3, pp. 1542–1566. DOI: 10.1137/140953393.
- RB (2022). "Manopt.jl: Optimization on Manifolds in Julia". In: Journal of Open Source Software 7.70, p. 3866. DOI: 10.21105/joss.03866.
- RB, R. Herzog, M. Silva Louzeiro, D. Tenbrinck, and J. Vidal-Núñez (Jan. 2021). "Fenchel duality theory and a primal-dual algorithm on Riemannian manifolds". In: Foundations of Computational Mathematics. DOI: 10.1007/s10208-020-09486-5. arXiv: 1908.02022.
- RB, J. Persch, and G. Steidl (2016). "A parallel Douglas Rachford algorithm for minimizing ROF-like functionals on images with values in symmetric Hadamard manifolds". In: SIAM Journal on Imaging Sciences 9.4, pp. 901–937. DOI: 10.1137/15M1052858.
- Chambolle, A. and T. Pock (2011). "A first-order primal-dual algorithm for convex problems with applications to imaging". In: *Journal of Mathematical Imaging and Vision* 40.1, pp. 120–145. DOI: 10.1007/s10851-010-0251-1.
- Silva Louzeiro, M., RB, and R. Herzog (June 2022). "Fenchel Duality and a Separation Theorem on Hadamard Manifolds". In: *SIAM Journal on Optimization* 32.2, pp. 854–873. ISSN: 1052-6234, 1095-7189. DOI: 10.1137/21M1400699. arXiv: 2102.11155.

#### ronnybergmann.net/talks/2023-ICML-Riemannian-Duality.pdf